## **Default Keyboard Shortcuts**

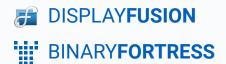

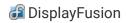

## **Default Keyboard Shortcuts**

The following table lists default keyboard shortcuts for DisplayFusion Functions. These Functions and Key Combinations can be accessed via the Settings > Functions tab in DisplayFusion.

There are many more Functions available in DisplayFusion, but we've only assigned keyboard shortcuts to the most used Functions by default.

| Function                                            | Keyboard Shortcut |
|-----------------------------------------------------|-------------------|
| Move Window to Next Monitor                         | Ctrl + Win + X    |
| Move Window to Next Monitor and Maximize            | Ctrl + Win + A    |
| Move Window to Next Monitor and Size Proportionally | Ctrl + Win + Z    |
| Move Window to Previous Monitor                     | Ctrl + Win + W    |
| Span Window Across all Monitors                     | Ctrl + Win + `    |
| Load Next Random Wallpaper Image                    | Ctrl + Win + R    |

To learn more about Functions and shortcuts, see these documents: <u>DisplayFusion Beginners Guide</u> and <u>Custom Functions</u>.

## **About DisplayFusion**

DisplayFusion gives users power and precision over their multi-monitor setup, with automation and customization options to create the perfect displays, every time.

To learn more about DisplayFusion, visit: <a href="https://www.displayfusion.com">https://www.displayfusion.com</a>

## **About Binary Fortress Software**

Binary Fortress has spent 18 years in pursuit of one goal: create software to make life easier. Our software ranges from display management and system enhancement utilities to monitoring tools and digital signage. IT administrators, professional gamers, coffee-shop owners, and MSPs all rely on Binary Fortress to make their days better, and their lives easier.

Copyright © 2007-2025 Binary Fortress Software, all rights reserved. The Binary Fortress logo is a trademark of Binary Fortress Software. The DisplayFusion logo is a trademark of Binary Fortress Software.

Binary Fortress Software 1000 Innovation Drive, Suite 500 Kanata, Ontario, Canada K2K3E7

https://www.binaryfortress.com